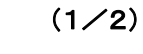

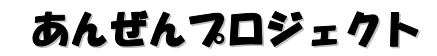

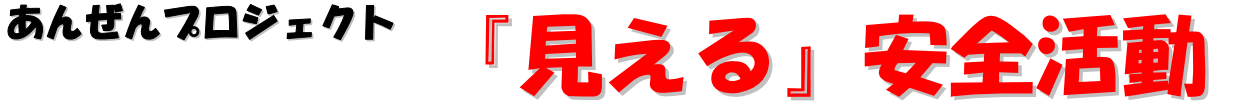

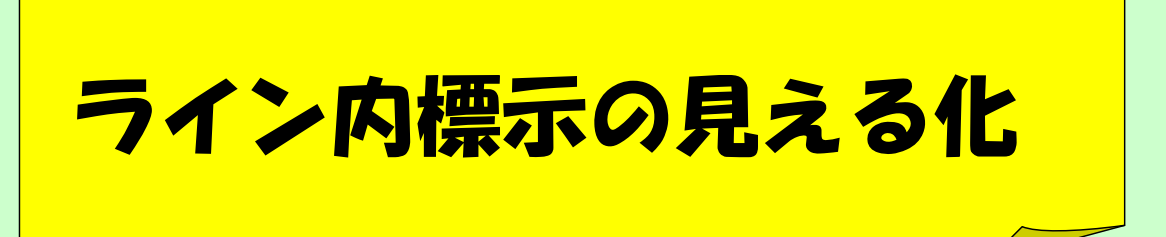

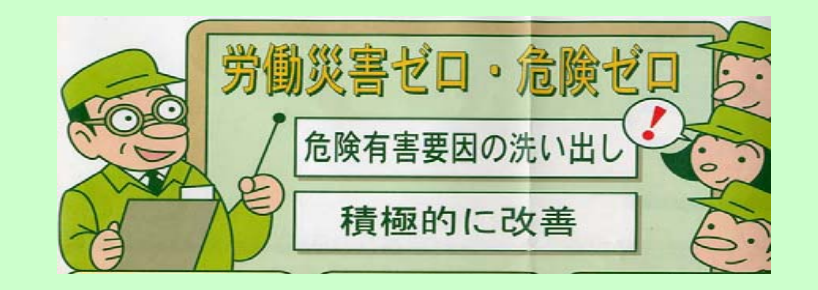

## ~ 改善事例の概要紹介 <sup>~</sup>

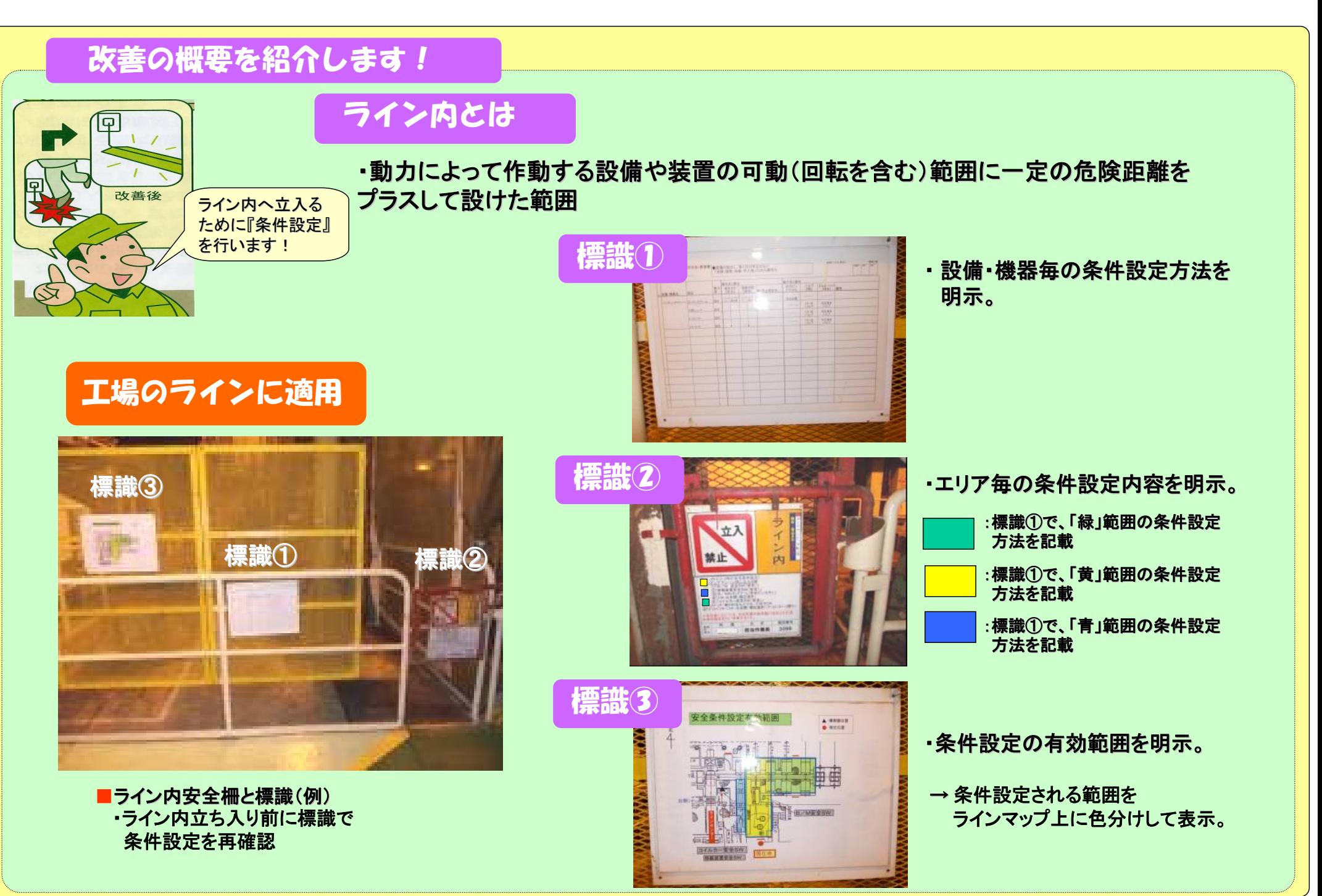